## **50kw 1800kw**

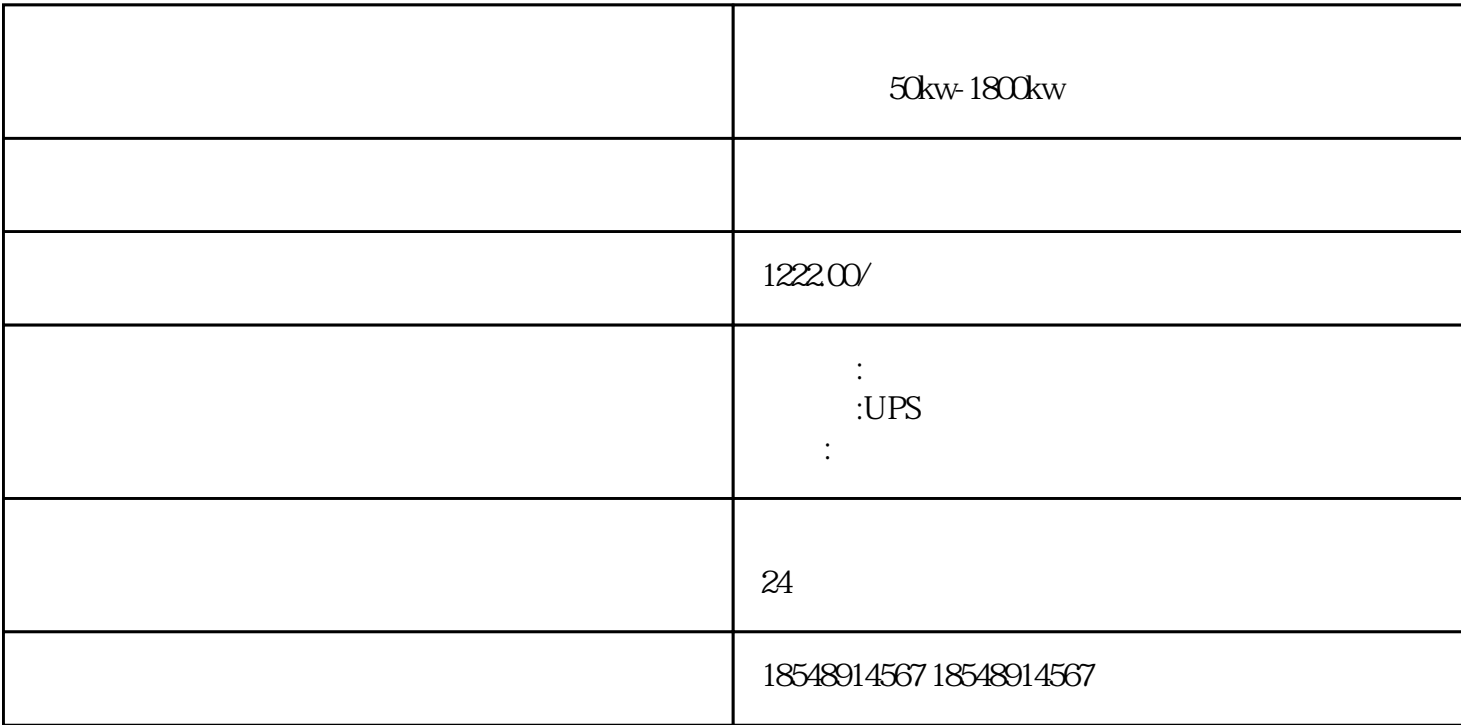

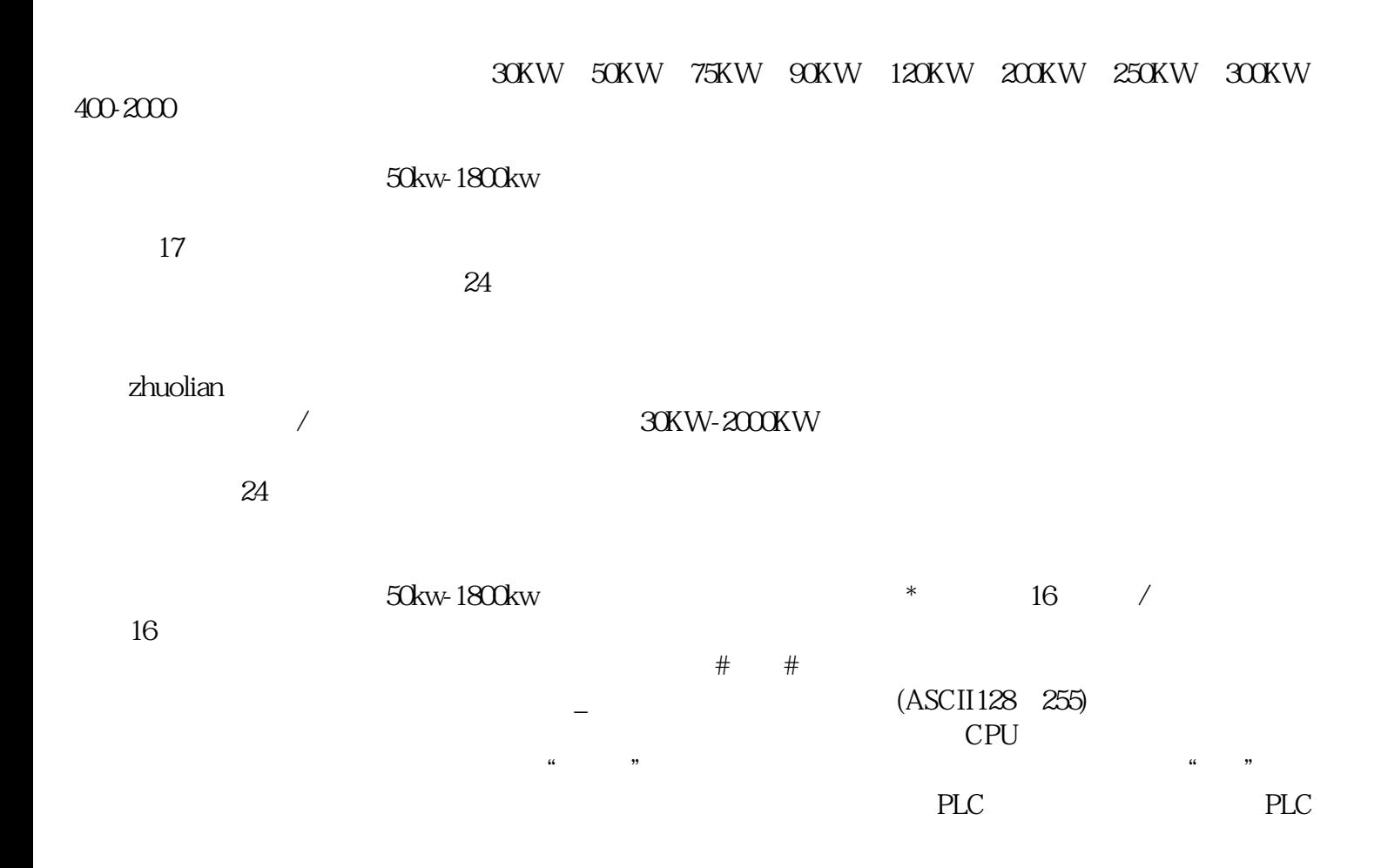

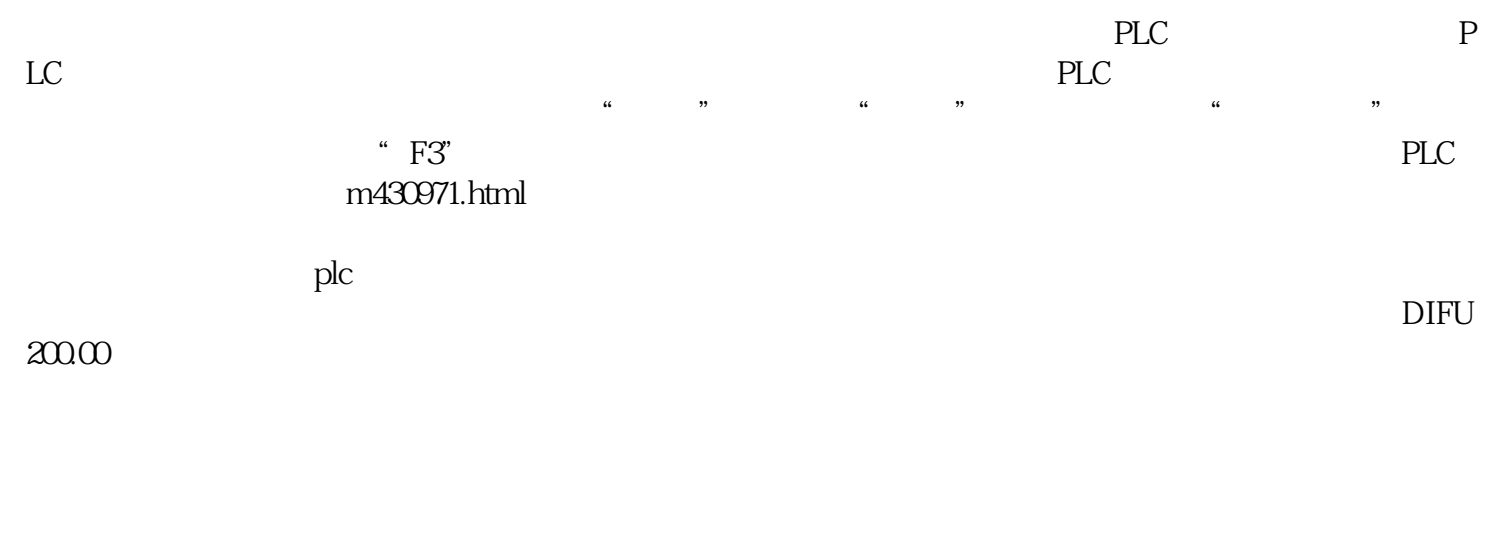

 $-$ -UPS